# **N** Definitive Screening Designs DSD

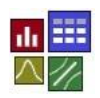

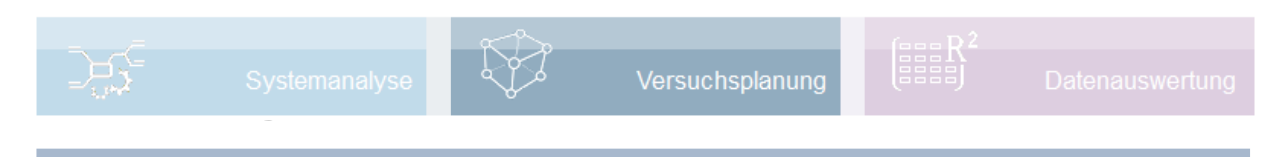

#### **Voraussetzung und verwandte Themen**

Für diese Beschreibungen sind Grundlagen der Statistik vorteilhaft. Ein- und weiterführende bzw. verwandte Themen sind:

*[www.crgraph.de/Literatur](https://www.crgraph.de/literatur)*

*[www.versuchsmethoden.de/Versuchsplanung.pdf](http://www.versuchsmethoden.de/Versuchsplanung.pdf)*

*[www.versuchsmethoden.de/D-Optimal.pdf](http://www.versuchsmethoden.de/D-Optimal.pdf)*

*[www.versuchsmethoden.de/Zentralpunkte.pdf](http://www.versuchsmethoden.de/Zentralpunkte.pdf)*

*[www.versuchsmethoden.de/Multiple\\_Regression.pdf](http://www.versuchsmethoden.de/Multiple_Regression.pdf)*

**Stichworte: Statistische Versuchsplanung – DoE – Definitve Screening Designs – DSD – DSD WW – quadratisches Modell – Teilfaktoriell**

#### **Einführung**

Sogenannte Definitive Screening Designs sind relativ neu entwickelte spezielle teilfaktorielle Versuchspläne mit sehr geringem Versuchsumfang. Gegenüber den klassischen teilfaktoriellen Versuchsplänen ermöglichen sie die Auswertung von quadratischen Modellen und basieren deshalb auf 3 Stufen.

#### **Ziel und Nutzen**

Die DSD Pläne haben aufgrund ihrer Versuchsanzahl einen sehr geringen Versuchsaufwand. Sie sind deshalb für eine erste Untersuchung auch von nichtlinearen Zusammenhänge gut geeignet. Falls dies nicht ausreicht, können aufbauend auf diesen Plan über D-Optimal weitere Versuche ergänzt werden.

#### **Grundlagen**

Am Beispiel von 4 Parametern, sieht ein DSD prinzipiell wie rechts dargestellt aus. Zwischen den Hauptfaktoren untereinander und den quadratischen Termen gibt es keine Vermengung (orthogonal). Die Wechselwirkungen sind nicht zu 100% vermengt, wie bei den klassisch teilfaktoriellen Versuchsplänen und wie bei vielen Taguchi Plänen. Die geringe Anzahl der Versuche ermöglicht jedoch nicht die Auswertung aller denkbaren Wechselwirkungen (2fach), aber über die schrittweise Regression können einige wichtige Wechselwirkungen evtl. erkannt werden. Für die Auswertung ist deshalb auch die PLS-Methode von Vorteil (PLS zeigt trotz geringer Anzahl Versuche alle möglichen Wechselwirkungen an und ermöglicht

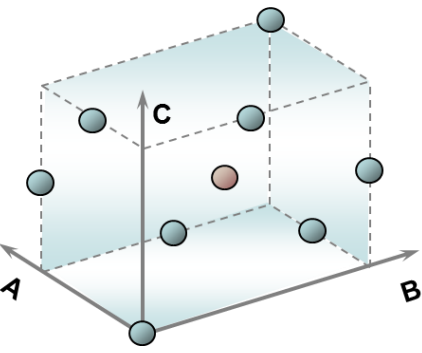

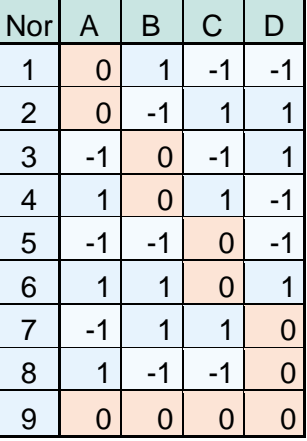

## **NO Definitive Screening Designs DSD**

die Auswahl der wichtigsten). Damit wäre entgegen der Namensgebung nicht nur ein Screening möglich, sondern auch ein sogenanntes "Response-Service Modell", wenn auch nur eingeschränkt.

In der generischen Erzeugung dieser Versuchspläne (iterativ mit Hilfe der Determinante) ergibt sich regulär die Anzahl Versuche mit n = 2\*p+1. Bei ungerader Anzahl Faktoren werden je zwei Zeilen ohne 0 zusätzlich benötigt.

 $n = 2^{*}p+1+(2)$ 

Weiterhin soll der Zentrumspunkt mindestens einmal wiederholt werden.

Zu empfehlen sind diese neuen Versuchspläne, wenn man nichtlineare Zusammenhänge erwartet und keine, oder nur wenige Wechselwirkungen. Allerdings müssen bis auf einen alle Faktoren 3 Stufen mit zentrischer Mitteleinstellung haben. Kategoriale Faktoren sind darstellbar, dürfen aber nicht mehr als 3 Ausprägungen aufweisen.

Ein Faktor kann also auch nur 2 anstelle von 3 Stufen haben. Dies war anfänglich nicht vorgesehen und wurde als großer Nachteil empfunden. Der Versuchsaufwand ist dabei nur einen Zentrumspunkt größer. Ab 10 Faktoren sind diese Pläne jedoch nicht mehr orthogonal, d.h. auch die Hauptfaktoren korrelieren leicht (r = 0,1). Eine Auswertung von Wechselwirkungen wird hier nicht empfohlen, da die Korrelationen  $r \geq 0.5$  sind. Schlimmer noch ist jedoch der Umstand, dass hier auch Hauptfaktoren mit Wechselwirkungen stark korrelieren. Wechselwirkungen sollten deshalb am besten nicht existieren, was man aber oft nicht ausschließen kann. Man sollte deshalb möglichst versuchen, alle Faktoren auf 3 Stufen einzustellen.

Möchte man generell Wechselwirkungen auswerten können, so ist eine weitere Variante den DSD Grundplan mit mehr Spalten als benötigte Faktoren aufzubauen, aber die letzte(n) Spalte(n) nicht zu nutzen. Diese hier als **DSD WW** genannten Versuchspläne haben wesentlich ab 6 Faktoren weniger Versuche, als ein D-Optimaler. Diese sind aber meist genügend für die in der Auswertung verbleibenden signifikanten Wechselwirkungen. Die folgende Übersicht zeigt die Anzahl der Versuche im Vergleich zu D-Optimal:

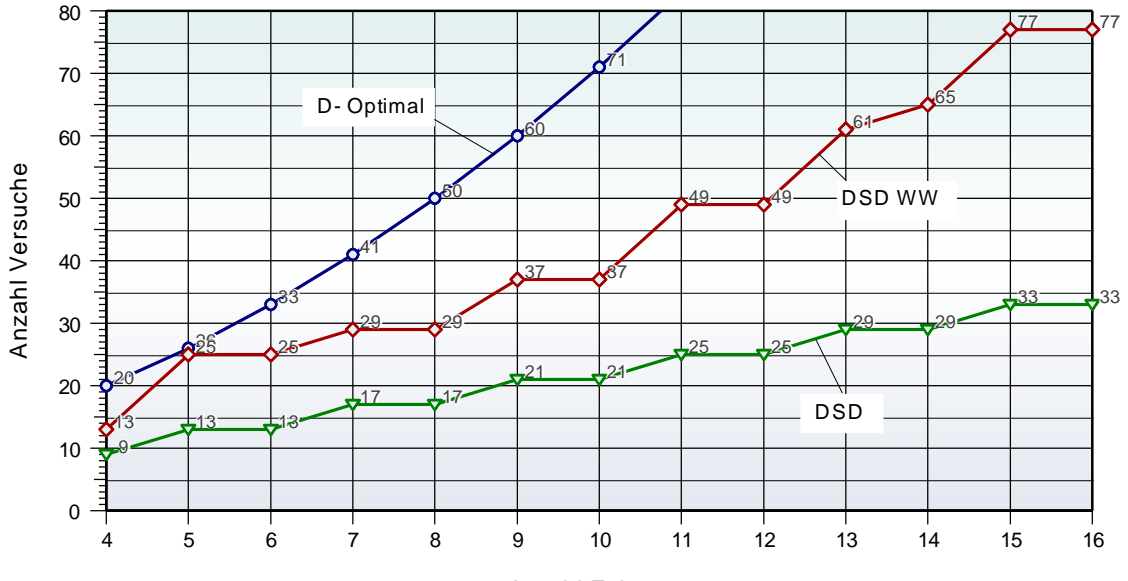

Anzahl Faktoren

# **NO Definitive Screening Designs DSD**

Neben der geringeren Anzahl Versuche gegenüber D-Optimal haben diese DSD WW Pläne noch den Vorteil, dass die Faktoren untereinander voll orthogonal sind (Korrelation r = 0). Dafür ist der Nachteil, dass die Korrelationen zwischen den Wechselwirkungen und quadratischen Termen mit bis zu 0,5 höher sind, als bei D-Optimal. Hier sind die Korrelationen je nach Variante r  $< 0.4$ .

Anzumerken ist hier, dass bei DSD WW mit vollem WW-Modell keine Determinante bestimmbar ist, denn es gibt hier nicht genügend Freiheitsgrade. Die Überlegungen finden deshalb einzig auf Basis der Korrelationen statt.

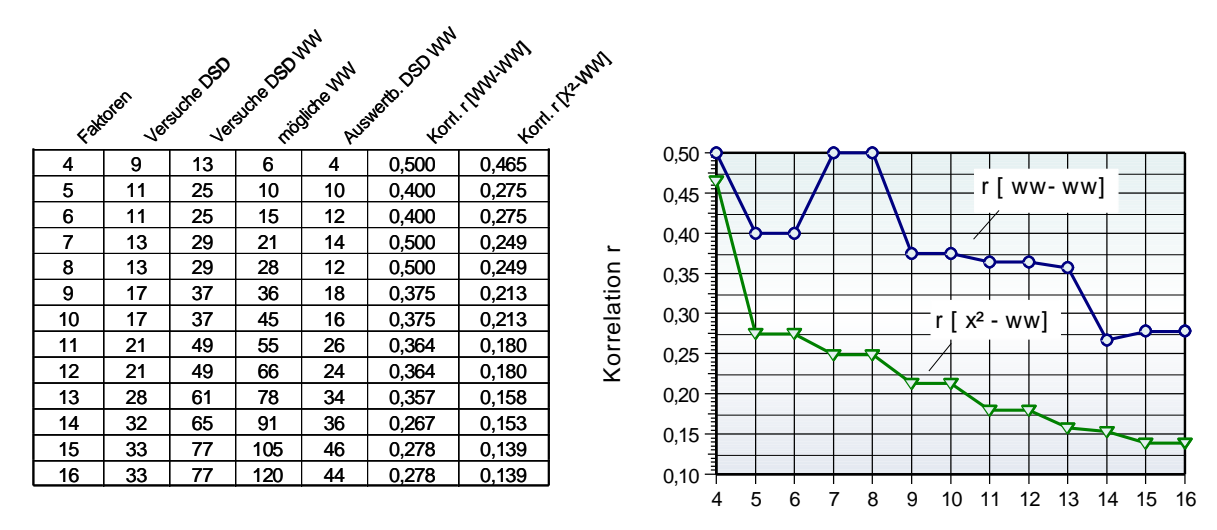

Die folgende Tabelle zeigt eine Übersicht der Aufwände und der maximalen Korrelationen:

Anzahl Faktoren

Bei 6 Faktoren und ab 9 und höher spielen die DSD WW Versuchspläne klar ihren Vorteil gegenüber D-Optimal aus, denn die Korrelationen sind auch hier im Bereich der D-Optimalen mit r  $<$  0,4, die Faktoren untereinander bleiben aber voll orthogonal (Korrelation  $r = 0$ ).

Zum Schluss sei nochmal darauf hingewiesen, dass es nachträglich immer möglich ist, bereits ausgewertete Versuchspläne über D-Optimal zu erweitern, falls die Ergebnisse nicht zufriedenstellend sind. Dabei müssen nur "Messungen" der ergänzten Versuche durchgeführt werden. Weitere Informationen hierzu in der Programmbeschreibung am Ende unter:

*[www.versuchsmethoden.de/D-Optimal.pdf](http://www.versuchsmethoden.de/D-Optimal.pdf)*

# **THE Definitive Screening Designs DSD**

## **Weiterführende Beschreibungen**

Ausführliche softwareunabhängige Beschreibungen zum Thema DoE und der dazugehörigen Auswertungen gibt es im

#### **Taschenbuch der statistischen Qualitätsund Zuverlässigkeitsmethoden**

#### Definitive Screening Designs DSD

Sogenannte Definitive Screening Designs sind sehr neu von Jones und Nachtsheim entwickelte Versuchspläne mit sehr geringem Versuchsumfang.

rang.<br>Sie ermöglichen die Auswertung von quadrati-<br>schen Modellen und basieren deshalb auf 3 Stufen. Zwischen den Hauptfaktoren untereinander und den quadratischen Termen gibt es keine Vermengung (orthogonal). Die Wechselwirkungen sind nicht zu 100% vermengt.

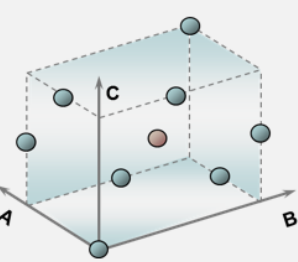

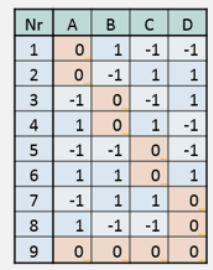

In der generischen Erzeugung dieser Versuchspläne

(iterativ mit Hilfe der Determinante) ergibt sich regulär die Anzahl Versuche mit  $n = 2^{*}p+2$ . Manche Pläne, z.B. für  $p=5$ sind dann allerdings teilweise zwischen den Hauptfaktoren vermengt. Hier müssen bis zu 3 Versuchszeilen ergänzt werden. Der Gesamtumfang ergibt sich somit zu:

 $n = 2^{*}p+2+(1..3)$ 

Alle Faktoren müssen durchgehend auf 3 Stufen sein und es lassen sich keine kategorialen Faktoren darstellen. Nachteilig ist auch, dass keine Auswertung aller möglichen

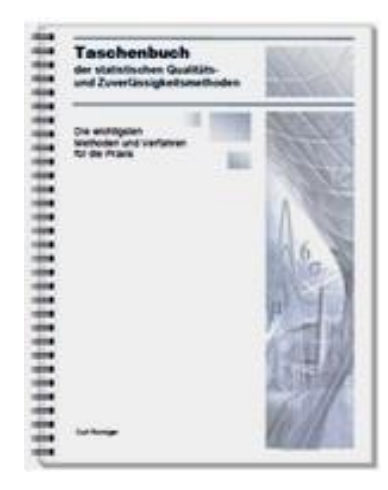

Weitere Informationen und Leseproben:

*[crgraph.de/Literatur](https://crgraph.de/literatur/)*

#### Speziell das Buch

### **Weibull & Zuverlässigkeitsmethoden**

vertieft anwendungsbezogen die Statistiken und Methoden rund um Weibull und aller weitere Verteilungen. Die Versuchsplanung behandelt hier spezielle

Lebensdauerfragen aufgrund unterschied-licher Belastungen, Temperaturen, etc.

#### 2.5.1 Vertrauensbereich der Weibull-Gerade

Bei der Weibull-Auswertung handelt es sich praktisch immer um eine Stichprobe. Die Gerade im Weibull-Diagramm entspricht also nur der Stichprobe. Je mehr Teile geprüft oder ausgewertet werden, desto mehr streuen die "Punkte" um die Weibull-Gerade. Man kann statistisch eine Abschätzung über den Bereich der Grundgesamtheit machen. Hierfür wird ein sogenannter "Vertrauensbereich" eingeführt. In der Regel gibt<br>man diesen mit 90% an. Die obere Vertrauensgrenze entspricht dann einer Aussagewahrscheinlichkeit von PA=95%.

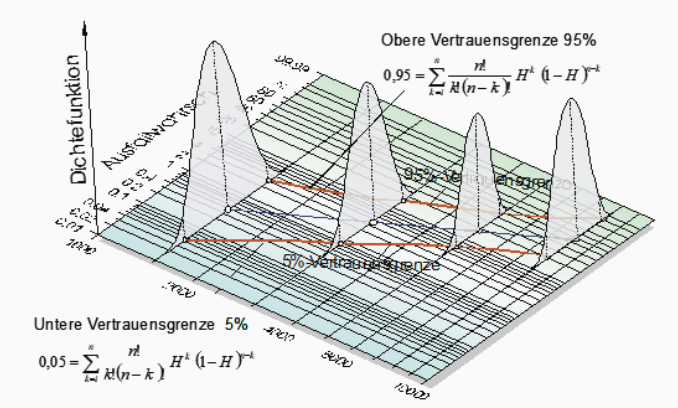

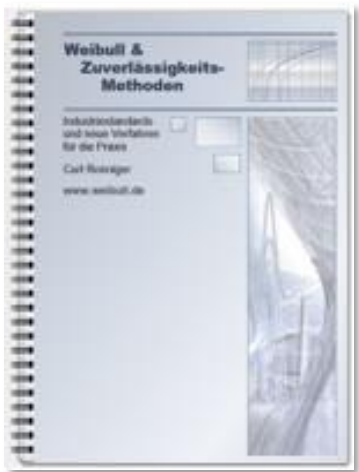

Weitere Informationen und Leseproben:

*[crgraph.de/Literatur](https://crgraph.de/literatur/)*

## **Software – Literatur – Consulting – Schulungen**

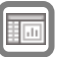

### **Software**

Unsere Software **Visual-XSel** ist ein leistungsfähiges Tool für alle wichtigen statistischen Qualitäts- und Zuverlässigkeitsmethoden. Nicht umsonst ist diese Software in vielen großen Firmen im Einsatz – [crgraph.de/Referenzen.](https://crgraph.de/referenzen/)

**Definitive Screening Designs Designs Designs Designs Designs Designs Designs Designs Designs Designs Designs D** 

Weitere Informationen zum aktuellen Thema finden Sie auf den nächsten Seiten oder unter [crgraph.de/Versionen](https://crgraph.de/versionen/)

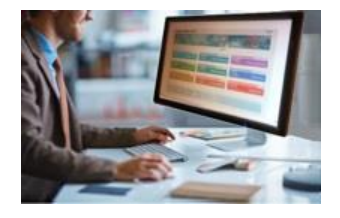

## **Eigene Literatur**

Unsere **Taschenbücher der statistischen Qualitäts- und Zuverlässigkeitsmethoden** beinhalten aktuelle und weiterführende Themen, z.B. zu Systemanalysen, Versuchsplanung und Datenauswertung, sowie zur Mess-System-Analyse und Prozessfähigkeit, Weibull- und Zuverlässigkeitsmethoden (neutral und softwareunabhängig).

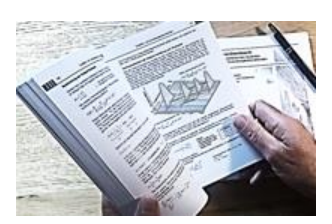

Weitere Informationen finden Sie unter [crgraph.de/Literatur](https://crgraph.de/literatur/)

### **Consulting & Schulungen & Six Sigma**

Bei unseren Inhouse- oder Online-Schulungen wird die praxisnahe Anwendung von statistischen Methoden vermittelt. Wir haben über 20 Jahre Erfahrung, insbesondere in der Automobilindustrie und unterstützen Sie bei Ihren Problemstellungen, führen Auswertungen für Sie durch, oder erstellen firmenspezifische Auswertevorlagen.

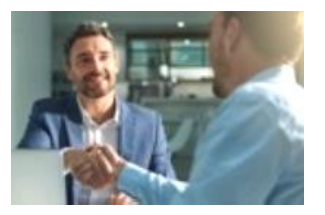

Weitere Informationen finden Sie unter [crgraph.de/Schulungen](https://crgraph.de/schulungen/)

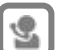

#### **Hotline**

Haben Sie noch Fragen, oder Anregungen? Wir stehen Ihnen gerne zur Verfügung:

Tel. +49 (0)8151-9193638

e-mail: [info@crgraph.de](mailto:info@crgraph.de)

Besuchen Sie uns auf unserer Home-Page: [www.crgraph.de](http://www.crgraph.de/)

# **THE Definitive Screening Designs DSD**

#### **Anwendung in Visual-XSel 17.0 www.crgraph.de**

Verwenden Sie für den Einstieg die Versuchsplanung im Leitfaden:

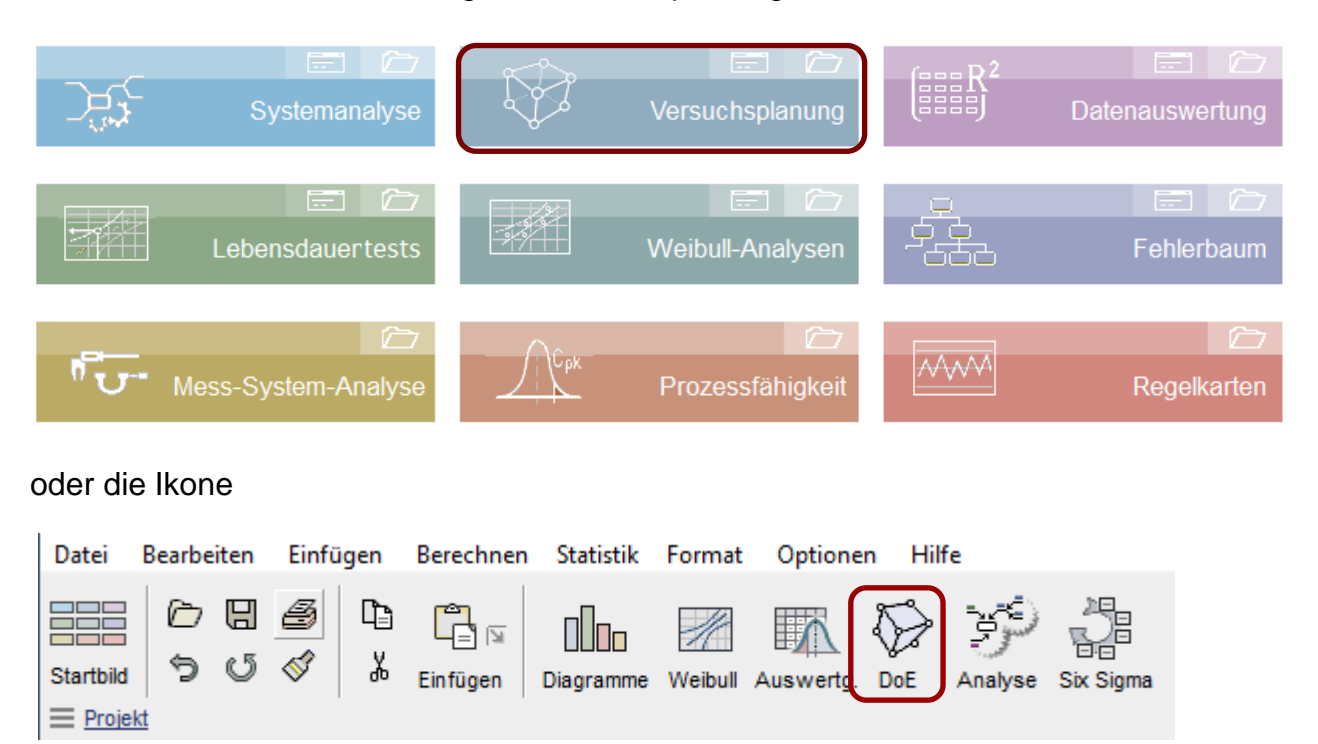

Der erste Schritt zur Erstellung einer DoE ist die Faktoren zu definieren, (auch als Parameter bezeichnet). Drücken Sie hierzu die Taste *quantitativ* für metrische Einstellwerte, oder *kategorial* für Varianten, definiert durch textliche Beschreibung. Diese dürfen max. 20 Zeichen umfassen.

Geben Sie für jeden Faktor die gewünschten Einstellwerte vor (mindestens 3). Optional ist die Angabe einer Einheit möglich.

Wenn ein Faktor *schwierig einzustellen* ist, wird die Versuchsreihenfolge hierdurch optimal festgelegt (möglichst wenig "Umrüstungen").

Wird die Option *Hardware* gesetzt, ist es möglich eine Tabelle für die notwendig herzustellenden Varianten auszugeben.

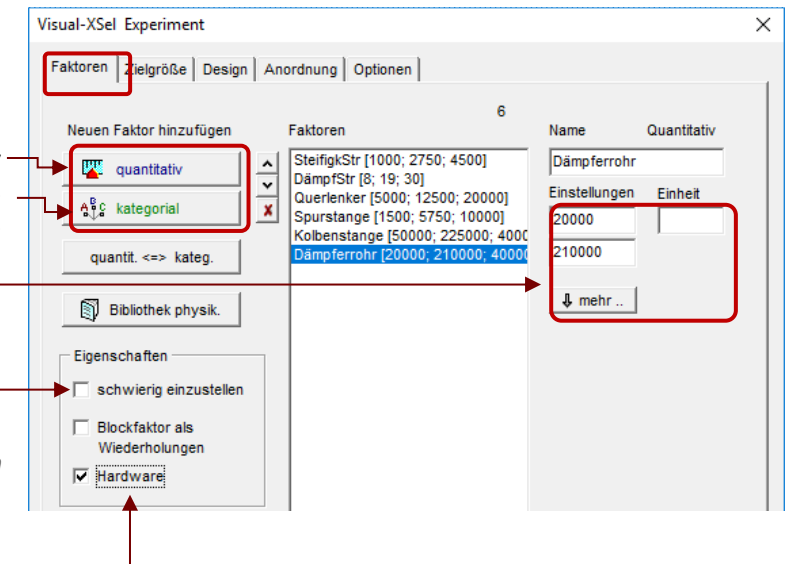

## **N** Definitive Screening Designs DSD

Nach der Definition der Zielgröße ist unter *Design* das Modell Quadratisch zu wählen, damit die DSD Pläne nicht mehr ausgegraut sind.

Mit der Taste *Erstellen*, bzw. *Fertig*, wird der Versuchsplan erstellt.

Zuvor erscheint noch eine abschließende Abfrage, ob die Reihenfolge der Versuche laufend, oder zufällig sein soll. Letztes ist zu empfehlen, damit zeitliche auftretende Störgrößen möglichst gleichverteilt in den Versuchen auftreten, siehe nächste Seite:

Sind unter dem Reiter *Faktoren* mindestens zwei Faktoren als Hardware deklariert, kann eine Tabelle erstellt werden, welche Teile bereitgestellt werden müssen. Diese Tabelle steht dann unter dem Tabellenreiter Hardware.

Für den Fall, dass, wie vorher beschrieben, keine Wiederholungen gewählt wurden, oder unter *Optionen/Zusätzlich* alle Einstellungen auf 0 stehen, werden hier nochmal 3 Wiederholungen empfohlen, damit die Streuung bewertet werden kann. Dies ist notwendig, um bei der Auswertung später den sogenannten "Pure Error" und das "Lack of Fit" berechnen zu können.

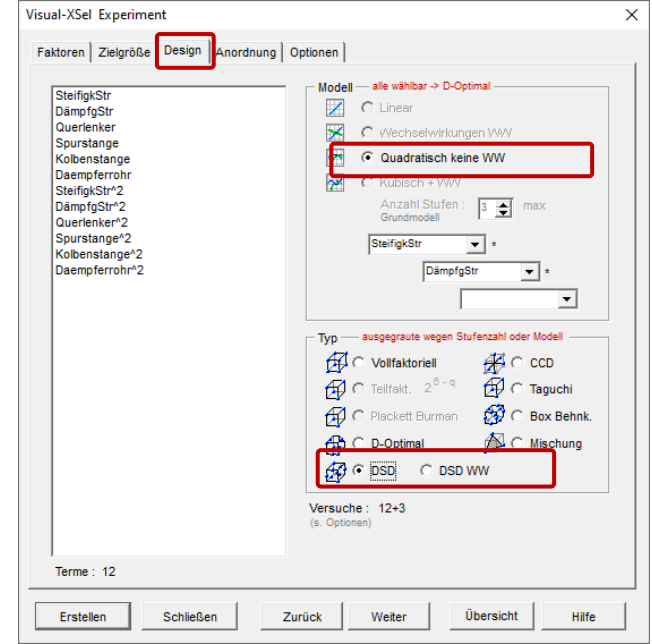

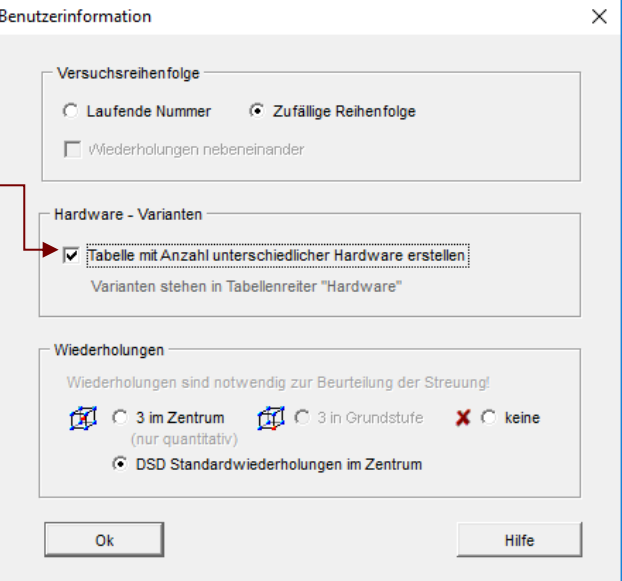

In der darauffolgenden Tabelle mit dem Versuchsplan sind die Ergebnisse in die Spalte der Zielgröße einzutragen. Die Auswertung erfolgt in der Regel mit der Multiplen Regression. Die weitere Beschreibung hierzu ist:

*[www.versuchsmethoden.de/Multiple\\_Regression.pdf](http://media.crgraph.de/Multiple_Regression.pdf)*